### 25.10.89/F am 28.11.89

## **CC 4001 DEMO KC compact**

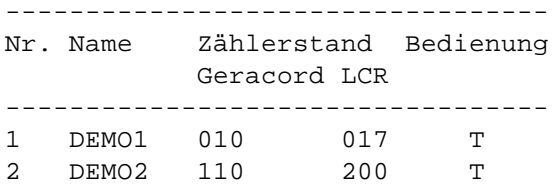

T Programm mit Tastatur bedienbar

veb mikroelektronik "wilhelm pieck" mühlhausen

KC compact-Programme werden wie folgt geladen: Eingabe: RUN"name.BAS" ^RETURN\_

Dann sind die Wiedergabetaste am Recorder und eine Taste am KC (außer ^ESC\_, ^SHIFT\_, ^CTRL\_ und ^CAPS LOCK\_) zu drücken. Nach dem Erscheinen des Titelbildes ist bei Aufforderung nochmals eine Taste (s.o.) zu betätigen. Diese Aufforderung kann sich wiederholen. Auf der A-Seite der Kassette sind die Programme mit einer Übertragungsrate von 2000 Baud bespielt. Zur Sicherheit wurde die B-Seite nochmals mit 1000 Baud abgespeichert.

# Beschreibungen

==============

# DEMO1

#### -----

Dieses Programm demonstriert nur einen kleinen Teil der Leistungsfähigkeit des KC compact. Es umreißt dabei die Themen der Hardwarekonfiguration, des Aufbaus, des Zeichensatzes, der Grafik-, Musik- und Farbdemonstration, der Speicheraufteilung, des Programmangebotes und der praktischen Anwendungen des KC compact.

Das Programm selbst läuft in einer Schleife ab, das heißt nach Abschluß der Demonstration beginnt es automatisch von vorn. Falls der Zeitfaktor zwischen einigen Bildern zu groß ist, kann der Anwender diesen durch Druck der Leertaste beschleunigen.

### DEMO2

### -----

'DEMO2' ist ein interaktives Programm zum Kennenlernen der Tastatur des KC compact. Dabei wird eine Taste auf dem Bildschirm angezeigt, die durch den Anwender dann auf der Tastatur des KC compact richtig quittiert werden muß. Vom Zeitpunkt der Ausgabe einer Taste auf dem Bildschirm bis zur Quittierung durch den Anwender läuft eine Uhr mit, die dann immer die aktuelle Zwischenzeit angibt, die gebraucht wurde, um eine Taste zu drücken.